# Proposta de monografia Aplicação de análise morfológica para segmentação de páginas em imagens de documentos

Aluno: Ricardo de Cillo Supervisora: Nina S. T. Hirata

2012-05-27

#### Resumo

Uma das aplicações da teoria de visão computacional é a análise de imagens de documentos. O objetivo desta aplicação é extrair informações sobre o conteúdo e estrutura de um documento digitalizado. Uma das etapas envolvidas é a segmentação de página que consiste na identificação de áreas da imagem correspondentes à elementos estruturais, tais como títulos, legendas e blocos de texto. Nesta monografia iremos explorar métodos morfológicos aplicados à segmentação de páginas. A qualidade da solução obtida será medida e comparada, segundo os mesmo critérios aplicados à resultados considerados estado da arte por pesquisadores da .

#### 1 Escopo do trabalho

A analise de imagens de documentos, ou apenas análise de documentos, é um campo de pesquisa ativo apesar de ter sido bastante explorado nas últimas décadas. Isto se deve a sua importância prática e a complexidade dos problemas abordados. Delimitamos o escopo deste trabalho à análise de layout, como indicado no diagrama 1 adaptado de [6].

Para se extrair o texto de um documento cujo layout possui elementos estruturais complexos como colunas, por exemplo, precisamos primeiramente identificar estas regiões antes de aplicar um OCR.

#### 2 Objetivo

Construir um software que receba como entrada a imagem de um documento digitalizado e produza como saída uma descrição geométrica [2] de suas regiões de texto.

## 3 Estrutura da monografia

A estrutura esperada da monografia será de acordo com o esquema abaixo:

- 1. Descrição do problema e objetivos: definição formal e exemplos.
- 2. Revisão bibliográfica: resumo dos artigos estudados e trabalho importantes no assunto.
- 3. Metodologia: fundamentação teórica para construção da solução.
- 4. Implementação: documentação dos pontos principais da implementação.

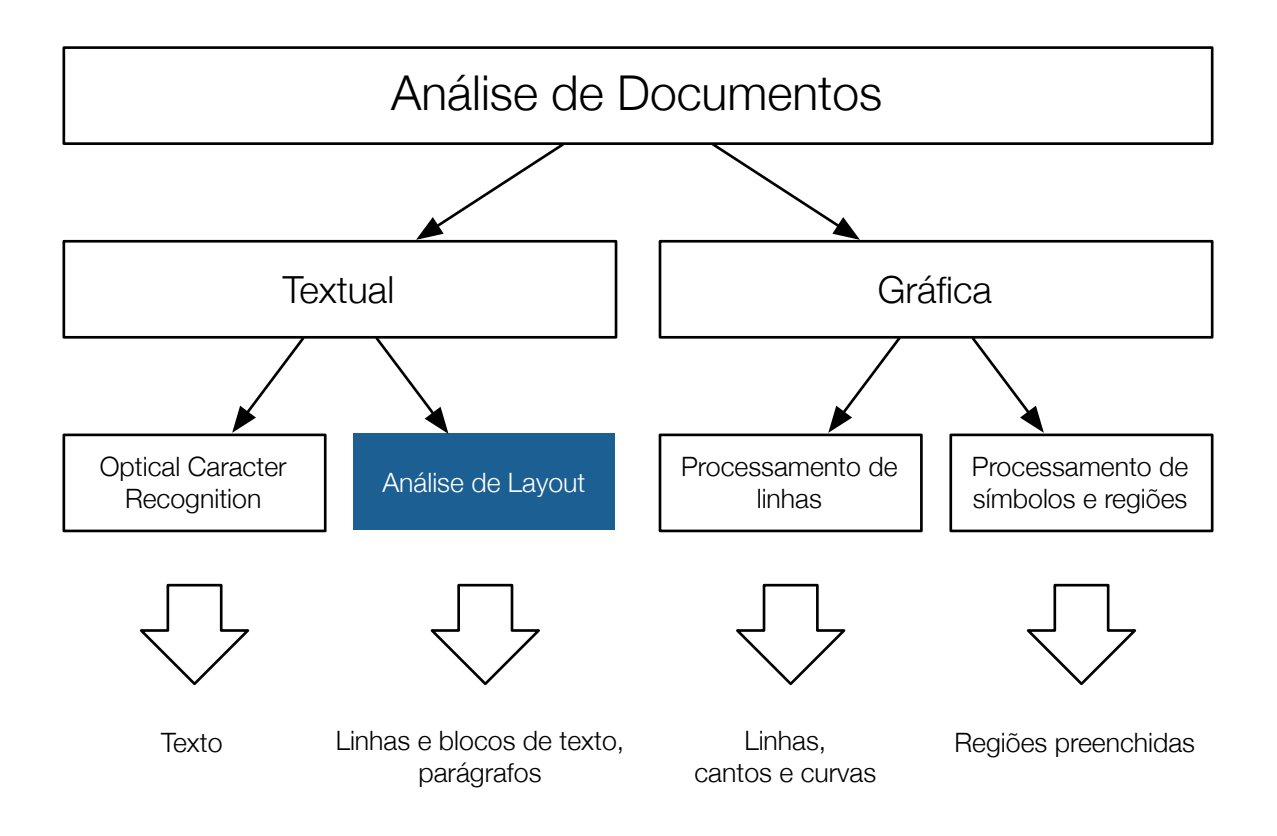

Figura 1: Contextualização do tema do trabalho entre as áreas da análise de documentos.

5. Resultados experimentais: o que deu certo ou errado e porque.

### 4 Atividades realizadas

Até o momento eu li artigos [2] [4] [3] [7] [8] [1] [5], estudei conceitos de visão na disciplina MAC0417 com o professor Junior Barreira, obtive um dataset para testes.

#### 5 Cronograma

Vide figura 2.

# Referências

- [1] 10th International Conference on Document Analysis and Recognition, ICDAR 2009, Barcelona, Spain, 26-29 July 2009. IEEE Computer Society, 2009.
- [2] A. Antonacopoulos and D. Bridson. Performance analysis framework for layout analysis methods. Document Analysis and Recognition, International Conference on, 2:1258–1262, 2007.
- [3] A. Antonacopoulos, D. Bridson, C. Papadopoulos, and S. Pletschacher. A realistic dataset for performance evaluation of document layout analysis, 2009.

| maio              | junho         | julho | agosto | setembro | outubro | novembro |
|-------------------|---------------|-------|--------|----------|---------|----------|
|                   |               |       |        |          |         |          |
| pesquisa e estudo |               |       |        |          |         |          |
|                   |               |       |        |          |         |          |
|                   | implementação |       |        |          |         |          |
|                   |               |       |        |          |         |          |
|                   | monografia    |       |        |          |         |          |
|                   |               |       |        |          |         |          |
|                   |               |       |        |          | poster  |          |
|                   |               |       |        |          |         |          |

Figura 2: Cronograma.

- [4] A. Antonacopoulos and R. T. Ritchings. Representation and classification of complex-shaped printed regions using white tiles. In Proceedings of the 3rd ICDAR, pages 1132–1135. IEEE-CS Press, 1995.
- [5] Apostolos Antonacopoulos, Stefan Pletschacher, David Bridson, and Christos Papadopoulos. Icdar 2009 page segmentation competition. In ICDAR [1], pages 1370–1374.
- [6] Rangachar Kasturi, Lawrence O'Gorman, and Venu Govindaraju. Document image analysis: A primer. Sadhana, 27(1):3–22, 2002.
- [7] Michael A. Moll and Henry S. Baird. Document content inventory and retrieval. In In Proc., IAPR 9th Int'l Conf. on Document Analysis and Recognition (ICDAR2007, 2007.
- [8] Raymond W. Smith. Hybrid page layout analysis via tab-stop detection. In Proceedings of the 2009 10th International Conference on Document Analysis and Recognition, ICDAR '09, pages 241–245, Washington, DC, USA, 2009. IEEE Computer Society.